# CAPTAIN PETER

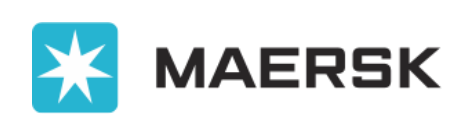

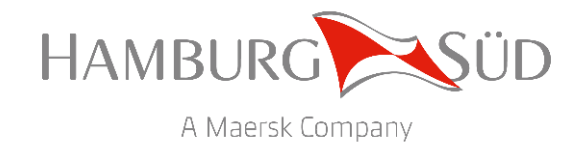

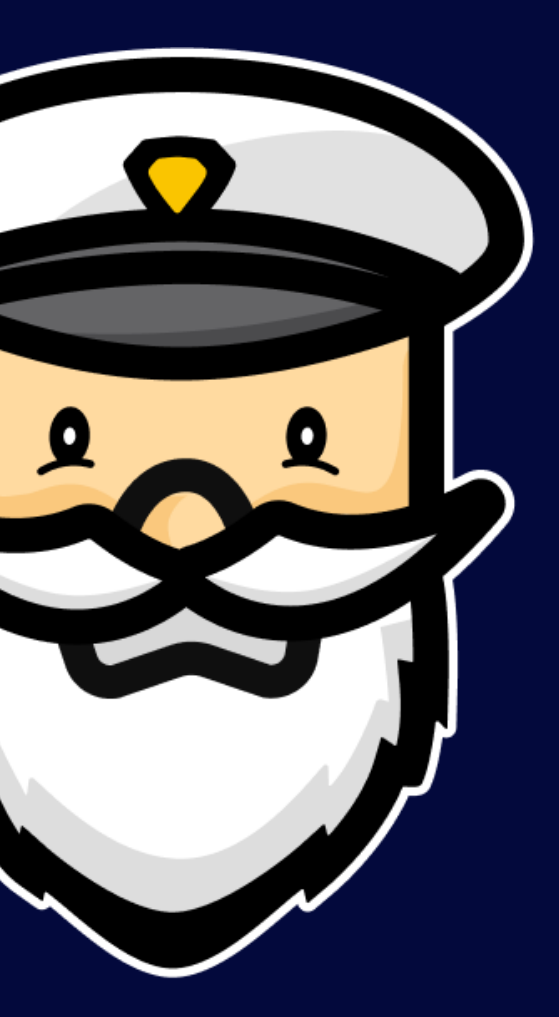

#### اٹ <http://captainpeter.com/> ٹ

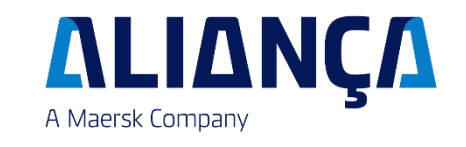

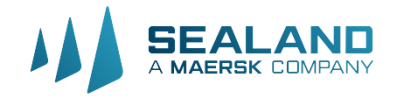

Maersk has invested in technology which enables a remote flow of data from our reefer containers – the system is called Remote Container Management (RCM).

**INLAND** 

The data enables Maersk and brands to take better care of customer cargo by sending automated commands to the containers and by letting operational teams act as soon as the system detects any deviations. Operational process examples:

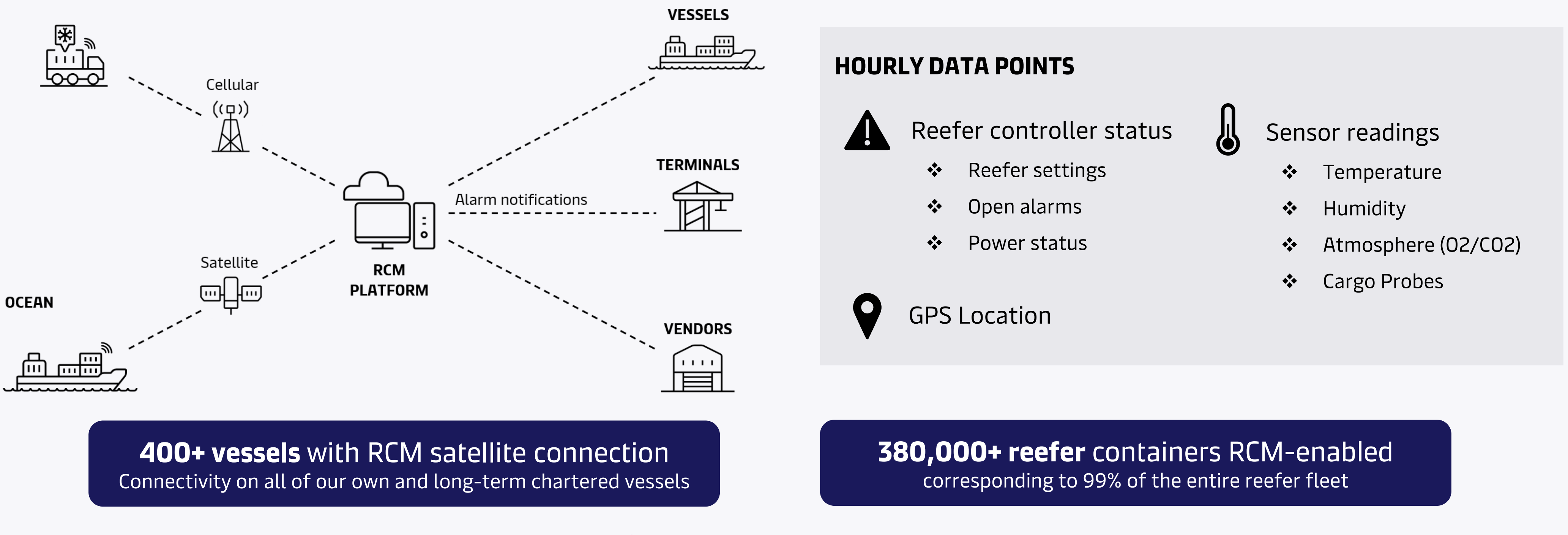

- ❖ Automatic corrections of setpoint discrepancy (actual vs. booked) of temperature, humidity and CO2/O2 setpoints
- ❖ Container alarm notifications to depot, terminal or vessel crew for immediate attention
- ❖ On/off-power monitoring with alarm notifications to location based on threshold defined at commodity level

This is the standard process for all reefers shipped with Maersk and brands and comes with no additional charge to customers.

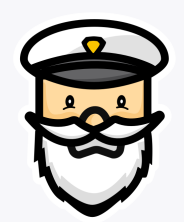

### Remote Container Management

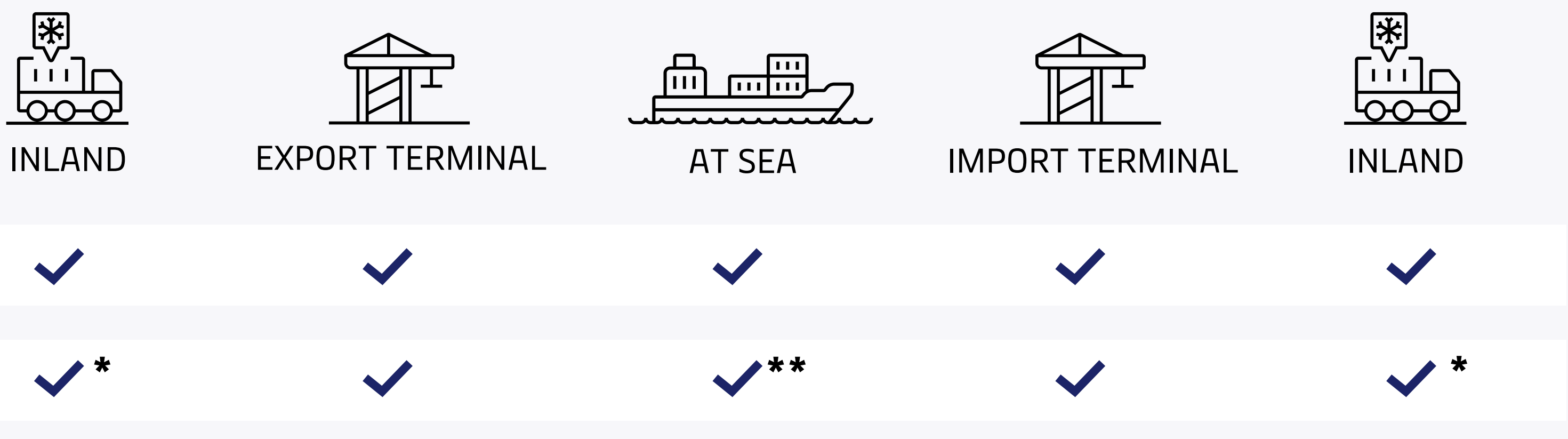

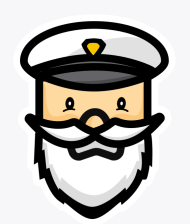

### Data flow from reefer container to RCM Platform

Due to this, delay in the data flow or data gaps should be expected from time to time. Captain Peter users can always reach out to the [support@captainpeter.com](mailto:support@captainpeter.com) and ask for retrieval of missing data (for Premium/Integrated containers) or get the latest status of the shipment.

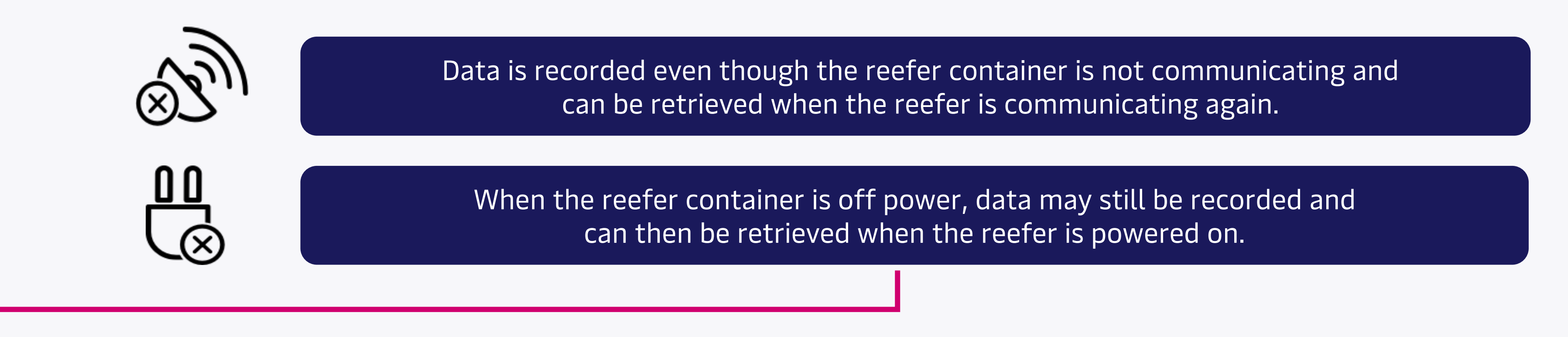

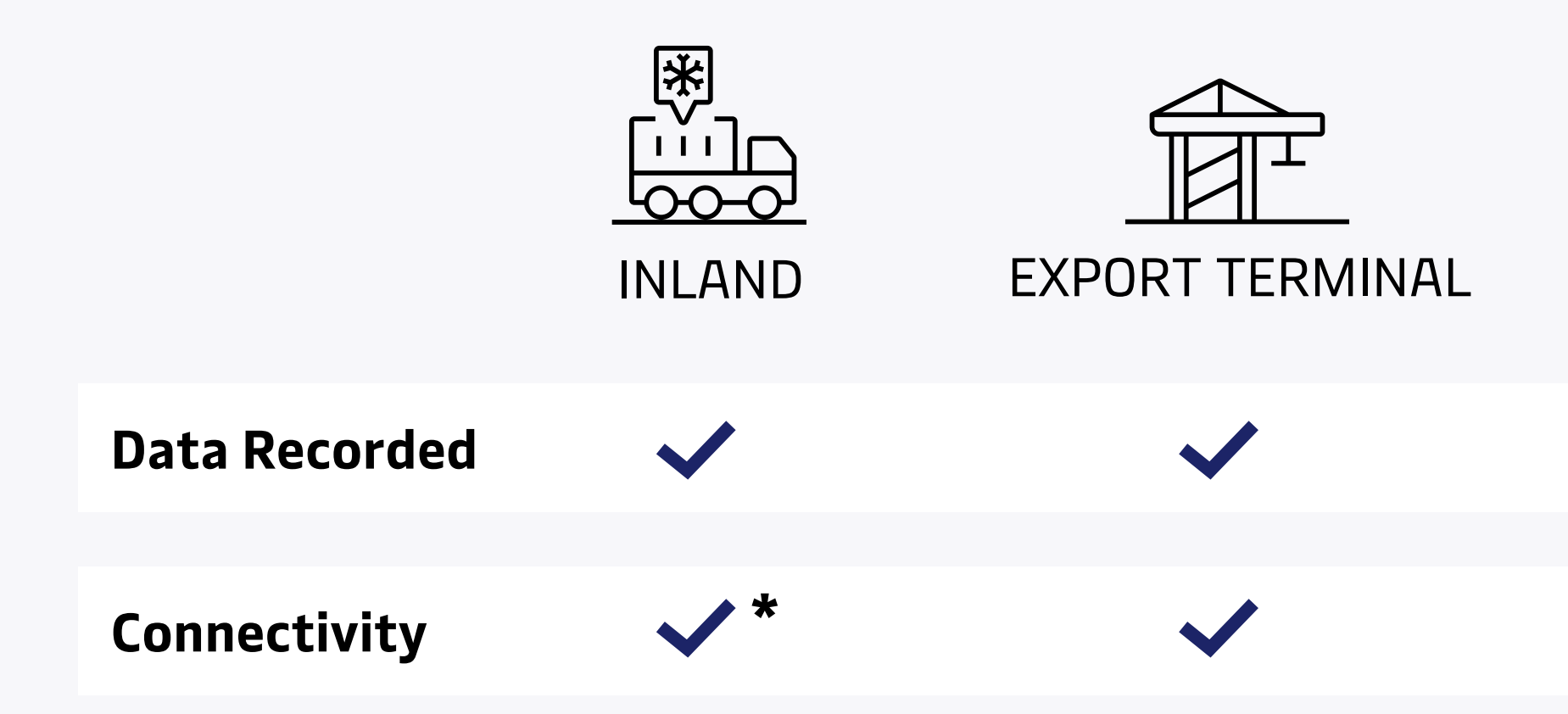

\* Provided the reefer is powered on (with genset)

\*\* We do not have satellite coverage when the reefer container is onboard partner vessels, foreign feeders and short-term charter vessels

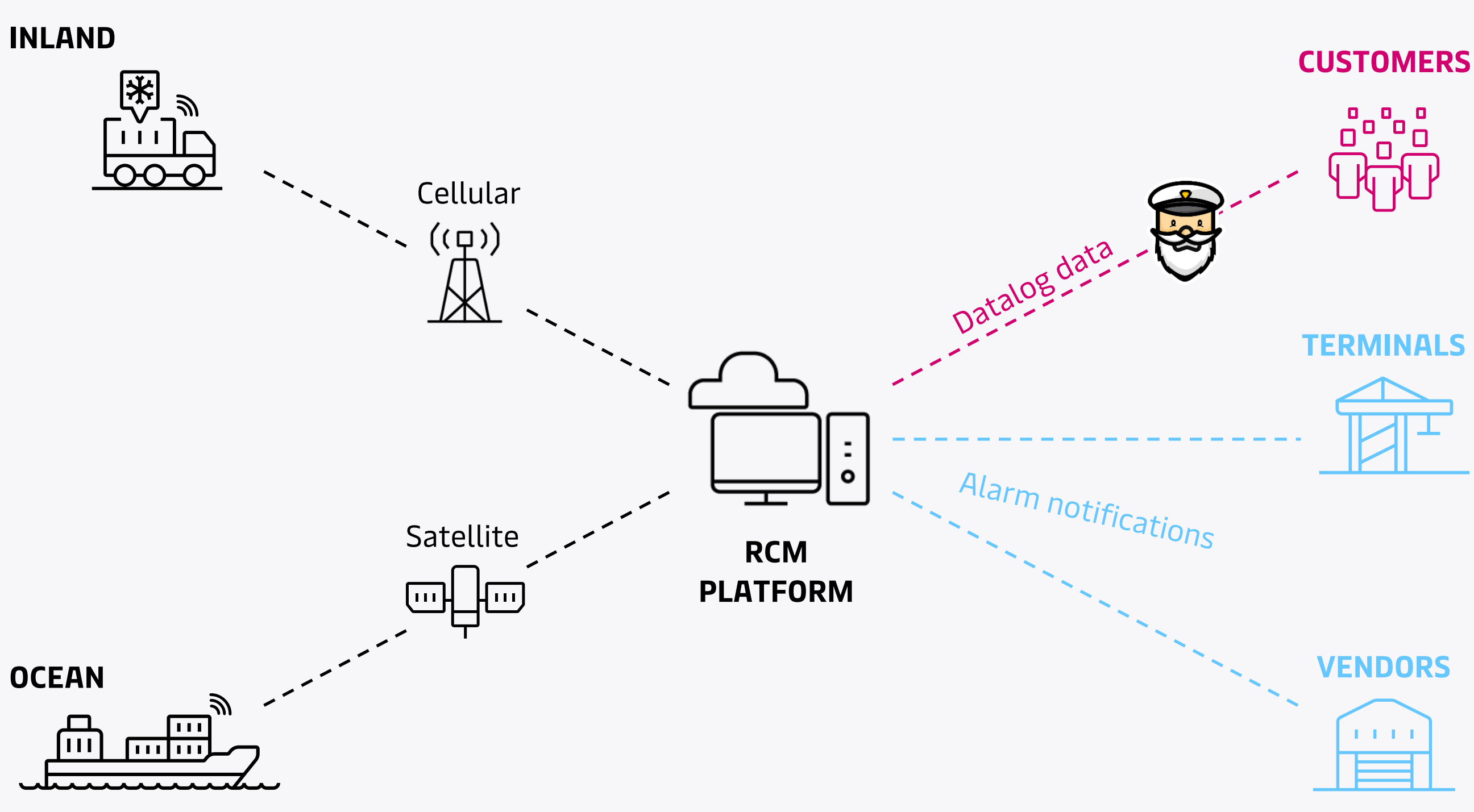

#### **OPERATIONAL MONITORING**

We have a separate, internal system for RCM monitoring, Captain Peter is not used by our operations teams as a monitoring tool.

Our operational monitoring processes are running 24/7 based on **hourly snapshot data** and actions are taken by the relevant location upon receiving immediate alarm notifications.

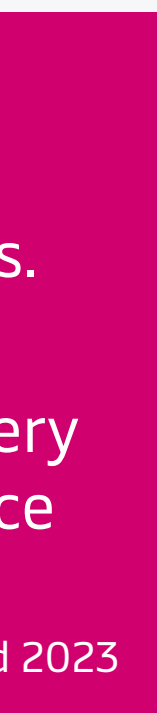

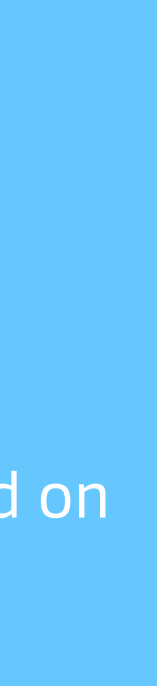

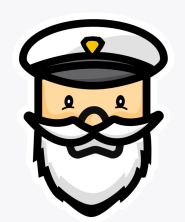

### Captain Peter vs. RCM

Captain Peter is providing customers visilibity to the datalog data received from reefer containers.

It is the **price owner/contractual customer who has access** to the Captain Peter data. The price owner can use the sharing features to share data with other shipment parties.

#### **CUSTOMER VISIBILITY**

The Captain Peter graphs are populated with the industry standard **datalog data** which has hourly averaged data points.

More than 80%\* of our reefer fleet transmit datalog data every hour, the rest will transmit an update with 24 data points once per day.

\*90% by end 2023

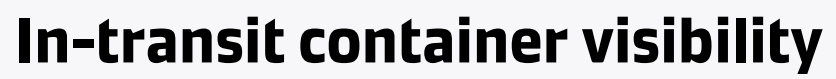

Temperature, humidity, atmosphere and GPS location

immediately by our reefer experts

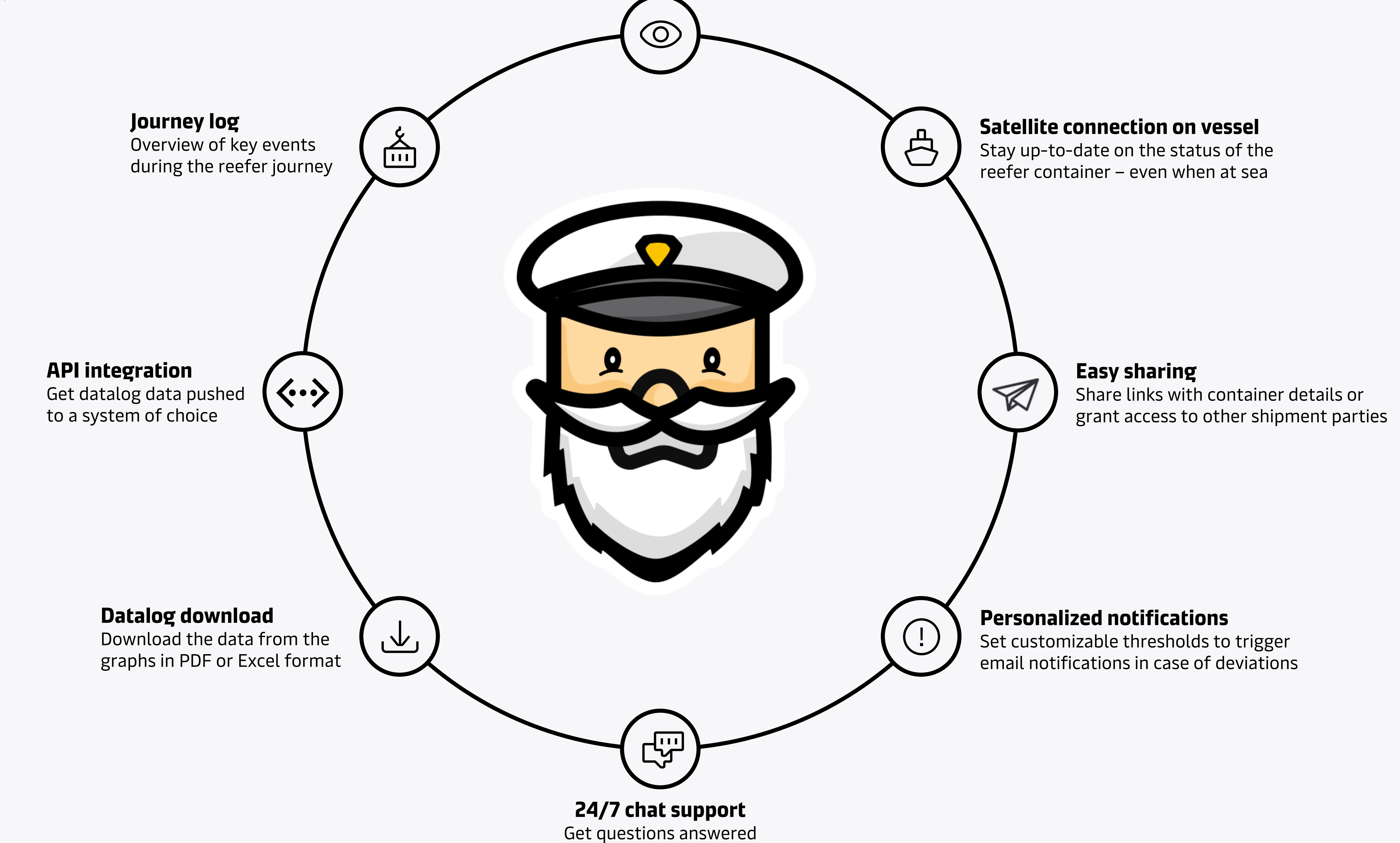

Features

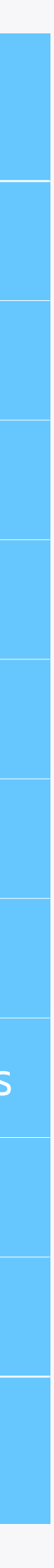

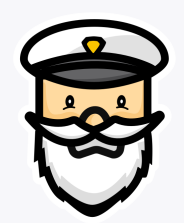

# Captain Peter packages

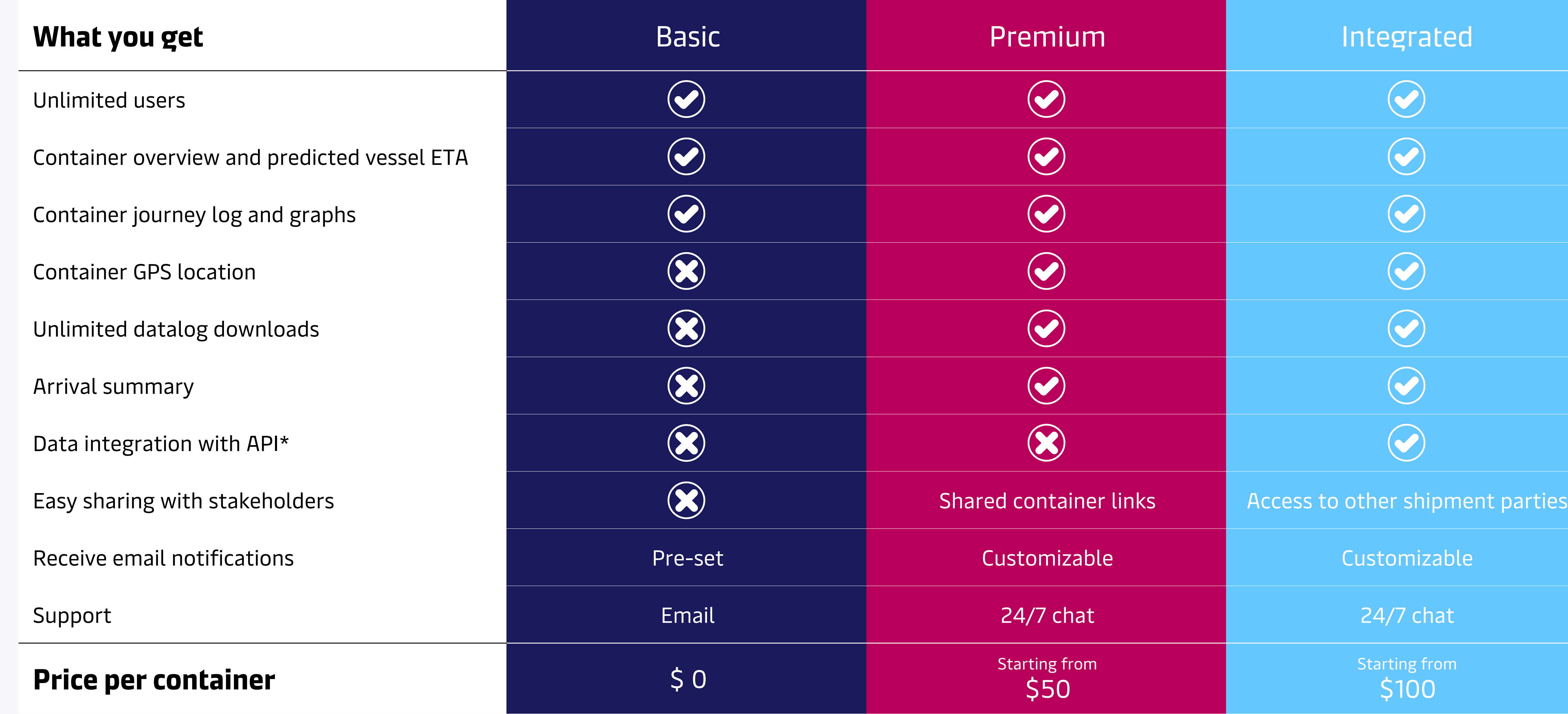

\*Application Programming Interface. Push-based API enabling datalog data to flow directly into customer system of choice when received from the reefer container.

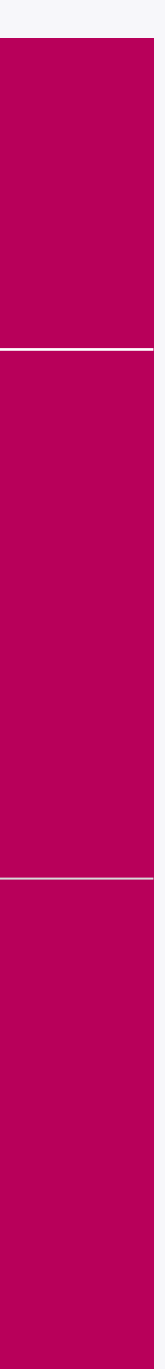

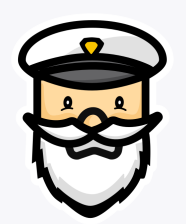

# Premium/Integrated package vs. single datalog download

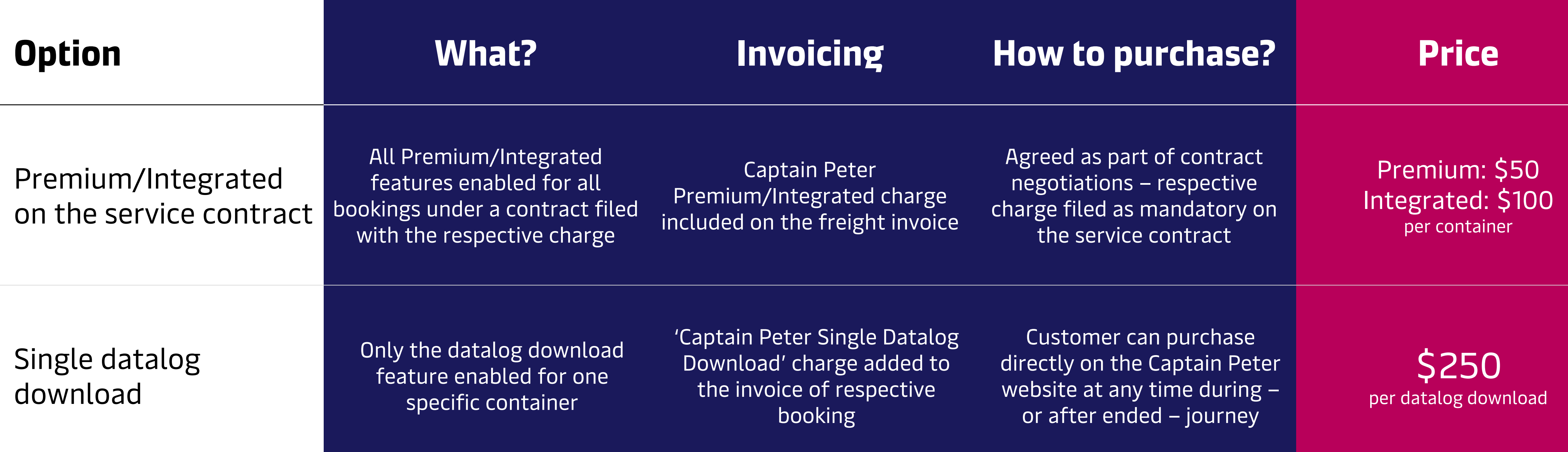

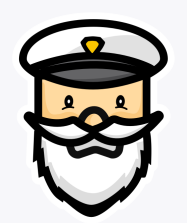

### How to access?

Go to<http://captainpeter.com/> Customers can immediately access via their existing user account from one of our brand websites. New user accounts can be created via the below links.

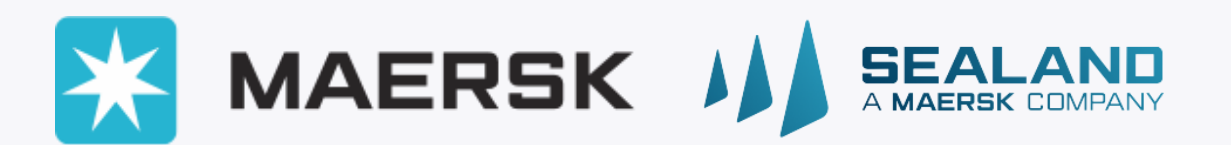

<https://www.maersk.com/portaluser/register/>

<https://www.sealandmaersk.com/portaluser/register/>

❖ After registration, an email with a verification link will be sent to the email provided. Click on the link in the email to verify the same. ❖ You can then Login with your credentials and proceed to 'Complete My Account' to link your account with your company: 1. If your email domain is recognized by Maersk, you will be presented with details we have about you your company.

- You can then select your local Maersk office and submit.
- 2. If your email domain is not known to Maersk, you will get an option to Search for your Company Name in your Country. From the Search results you can select your Company and then your local Maersk office and submit.

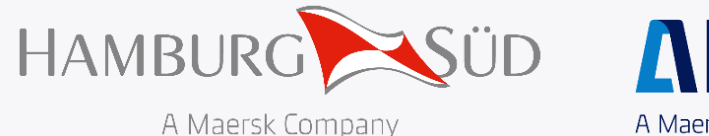

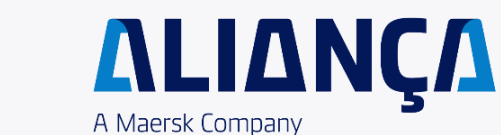

<https://www.hamburgsud.com/en/ecommerce/login/registration/>

- ❖ After registration, an email with a verification link will be sent to the email provided. Click on the link in the email to verify the same.
- ❖ You can then proceed to add further details about your company including Tax number.
- ❖ Once submitted, the backend team will match the Tax number to any existing company (or create a new company entity).

ent who has access to the data in Captain Peter. Price Owners who have purchased one of the paid nk or Shared Access (Integrated package only) features when logged in to Captain Peter to easily share

In customer service contact to get the Premium or Integrated package included in your logistics service e contact form on<https://www.maersk.com/digital-solutions/captain-peter/contact-us>.

d the Premium or Integrated package can use the 24/7 chat support available when logged in to Captain sponse. In addition, all Captain Peter users can contact the Captain Peter support team via email at

erations teams and vessel crews have access to the same information via our Remote Container ct on any open alarms causing temperature deviations.

n can answer basic questions related to the data and product features while more detailed questions and reefer functionality may be forwarded to our global network of Reefer Specialists for further review

eloper.maersk.com/api-catalogue (Maersk and Sealand customers) or .com/api-catalogue (Hamburg Süd and Alianca customers) to find the relevant Captain Peter API and integration.

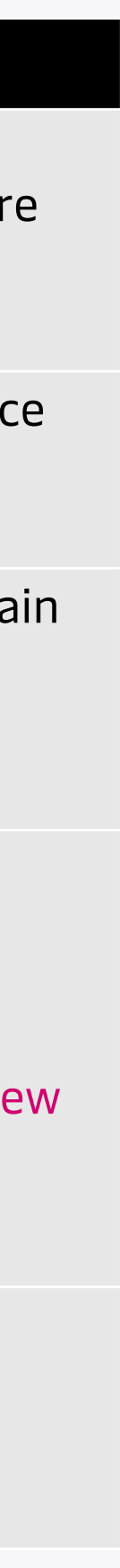

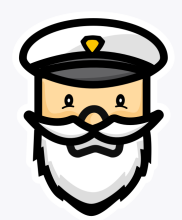

# **F**requently **A**sked **Q**uestions – Customers

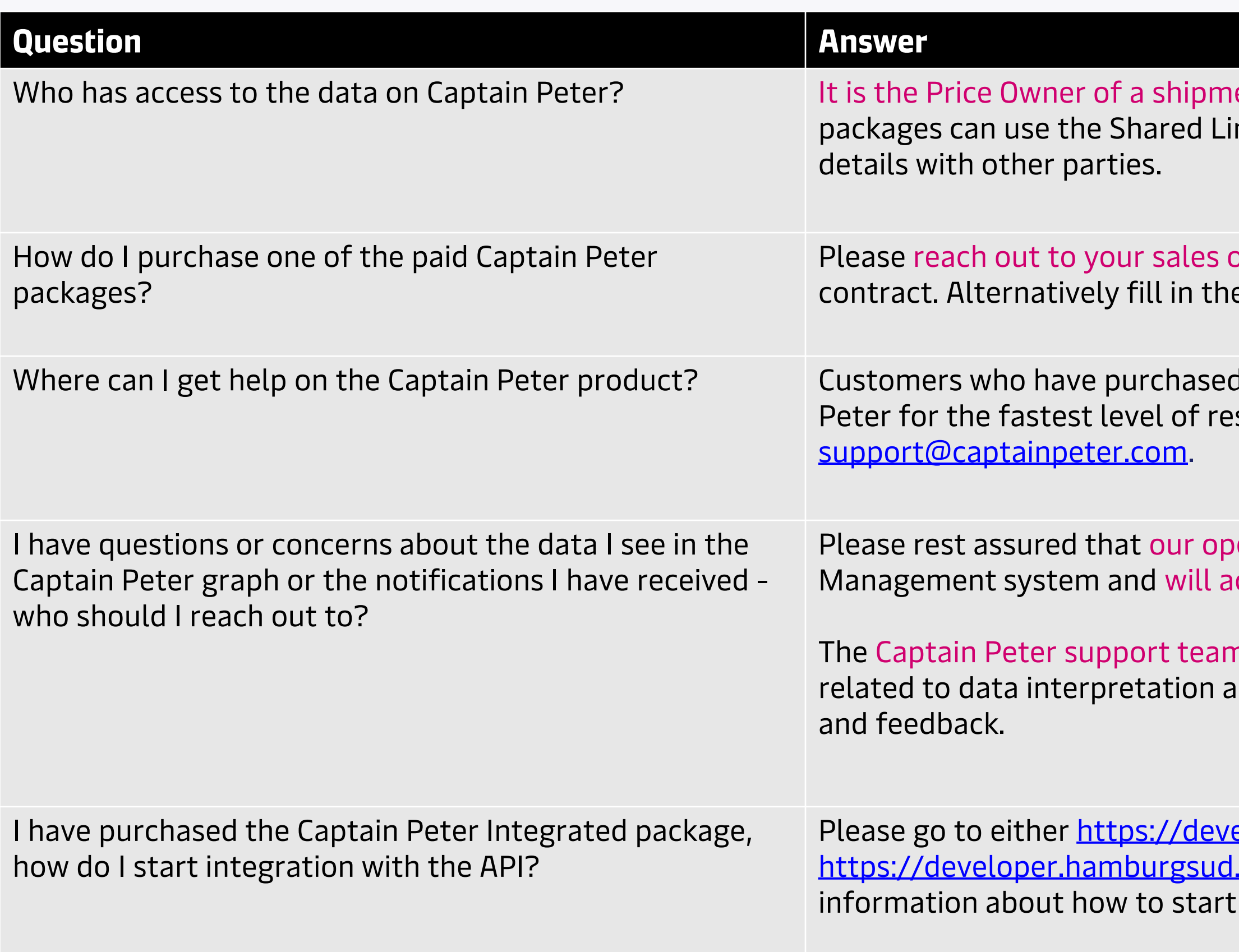

More product questions can be found in the online [customer FAQ.](https://www.maersk.com/support/filter?tags=captain-peter)

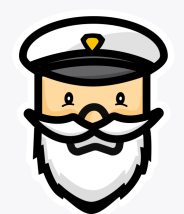

### Screenshot – container overview

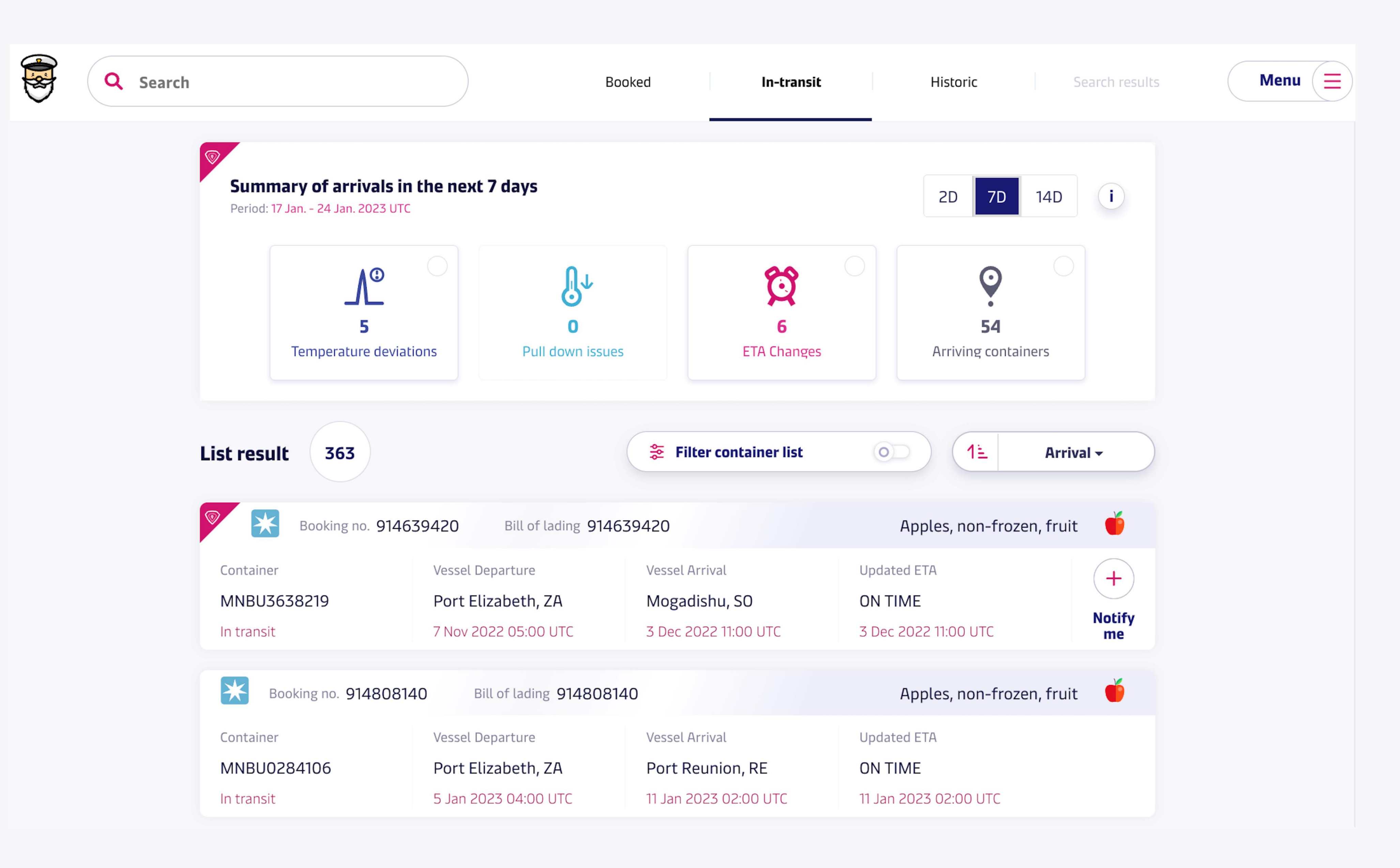

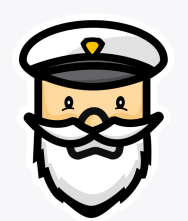

### Screenshot – container details

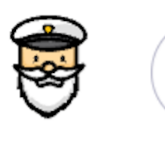

#### **CARSTEN MAERSK**

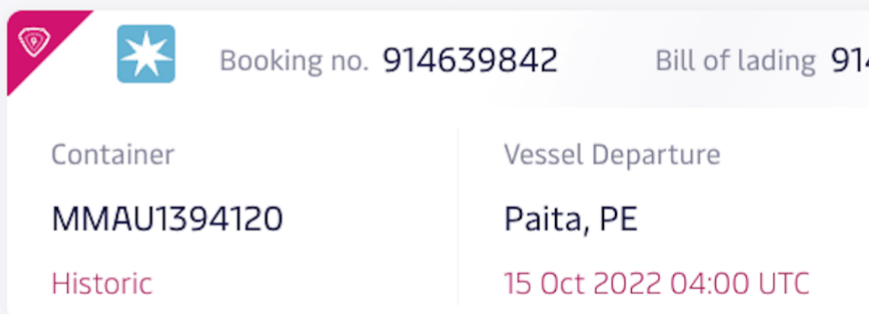

#### **Container Stats**

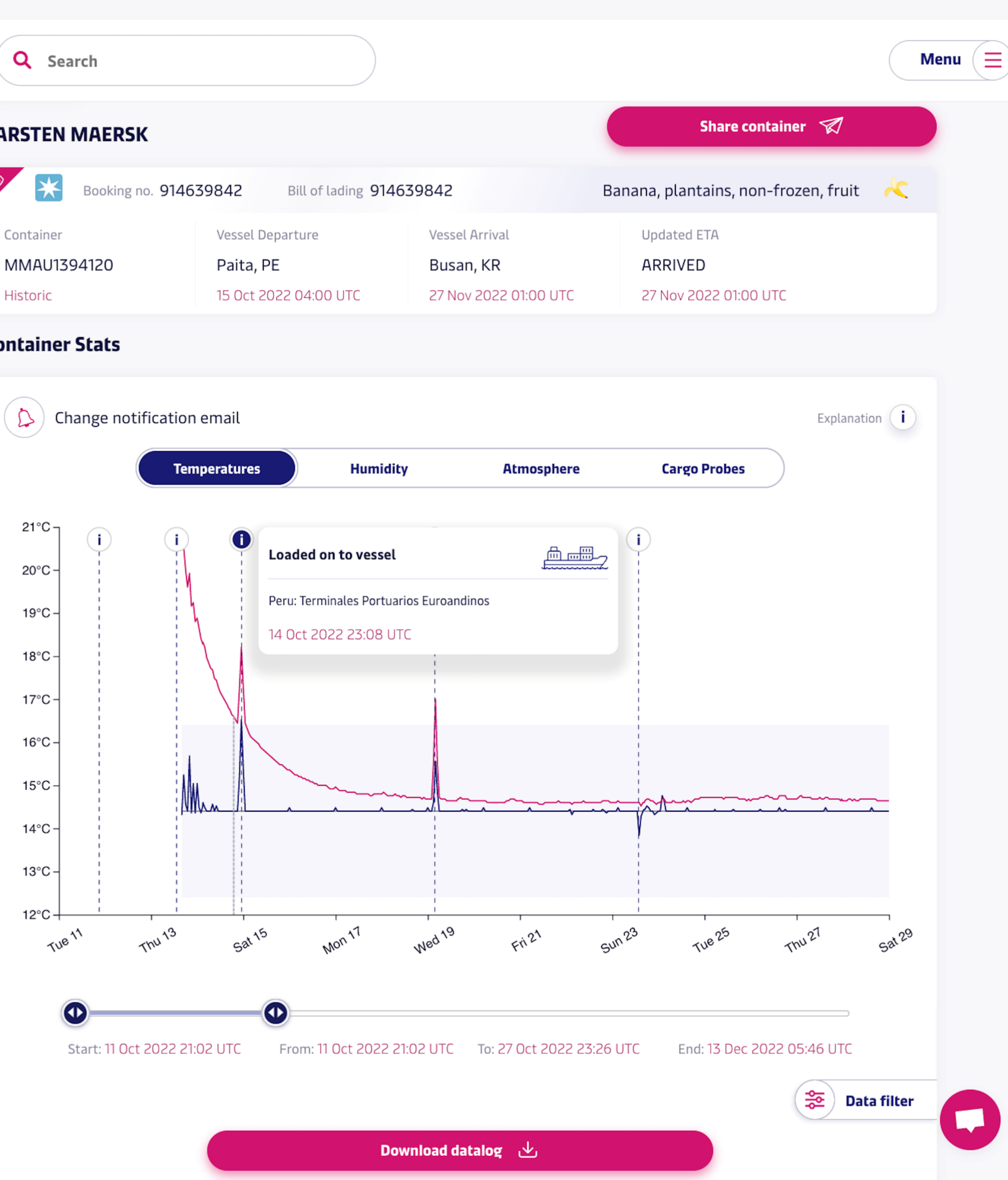

Find my container on the map

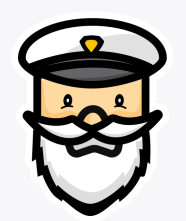

### Screenshot – container location

#### **Container Location**

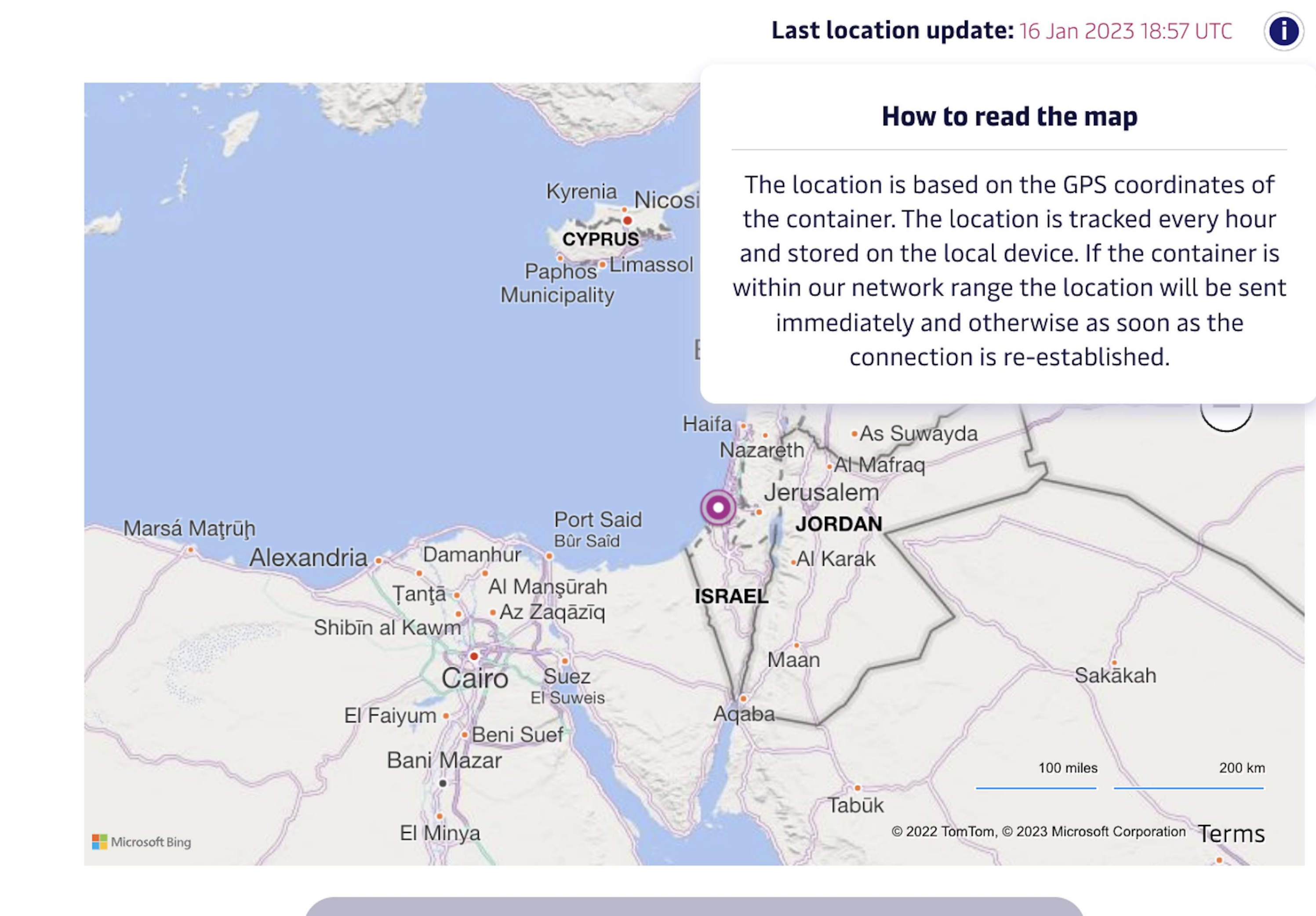

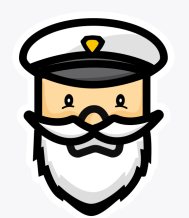

## Screenshot – personalized notifications

3

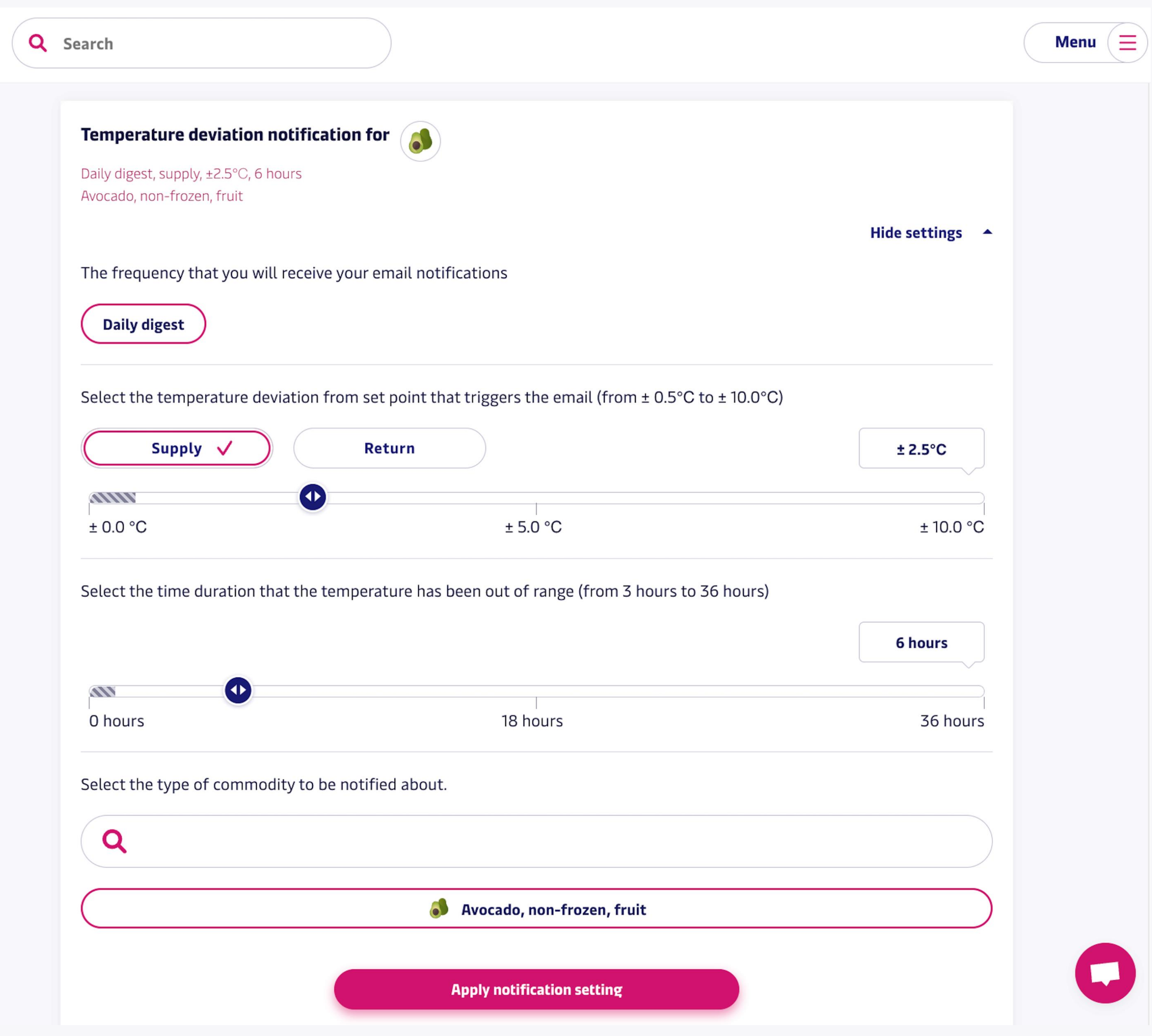

![](_page_13_Picture_11.jpeg)

![](_page_13_Picture_0.jpeg)

### Screenshot – share access

![](_page_13_Picture_2.jpeg)

Q Search

#### **Access Management**

#### 匪 **Guidelines to access Captain Peter**

You can send guidelines to access Captain Peter to yourself for review and forward them to your consignees or shippers, or directly send them from here.

#### **Shared Access** Gj

needed.

![](_page_13_Picture_73.jpeg)